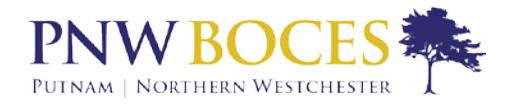

200 BOCES Drive | Yorktown Heights | NY 10598-4399 PHONE: 914.248.2349 FAX: 914.248.3838 /914.248.2390 EMAIL: [schryssikos@pnwboces.org](mailto:schryssikos@pnwboces.org) WEBSITE: <http://www.pnwboces.org/artsined/index.aspx>

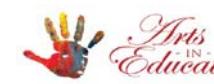

STACY CHRYSSIKOS tion ARTS-IN-EDUCATION COORDINATOR

Dear Artists / Organizations,

PNW BOCES Arts-in-Education service is a comprehensive support service to assist in the planning, scheduling, booking and evaluation of a full range of arts-related consultant services, including performances, artists-inresidencies in the schools, field trips to the theater and museums. It provides a cost-effective way for school districts to bring arts programs to their students. To join or update your information for the new school year:

Click this link to go to the [PNW BOCES Arts in Education Website Homepage](http://www.pnwboces.org/artsined/index.aspx)

## TO JOIN: *go to* JOIN NOW

There is NO FEE to join.Enter all your information, select JOIN to open a page asking whether you would like to enter another program. You may have to log back in but there is no limit to the amount of art programs to enter.

TO ENTER OR UPDATE INFORMATION ON THE WEBSITE: LOGON with your username and password. Insert all required information. Check the [Arts Standards](http://www.pnwboces.org/artsined/arts_standards.aspx) your program supports, TRS Status, and whether you are fingerprinted and cleared to work in our Public Schools. For more information on fingerprinting, visit the NY State Dept. of Education website at [NYS FINGERPRINTING](http://www.highered.nysed.gov/tsei/ospra/)

*TIPS: Do not use a dollar sign \$ in the fee field. Keep your description under 1000 characters - this includes letters, punctuation, spaces & lines. The Word Count dialog box in Microsoft Word displays the number of characters, with spaces, in a document. Type your description, and then on the Review tab, in the Proofing group, click Word Count. If your description is fewer than 1000 characters, highlight, copy (CTL-C) and paste (CTL-V) your description to the Website.* 

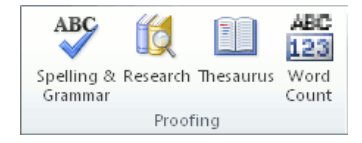

Art programs are then approved and available for viewing. You can update your program at any time, but please remember that if you do make changes on your approved program, contact me to approve it again. All programs remain listed unless you request to have them removed. Please note your email address, username and password. There is a link available if you forget your username and password, but the email address you enter is required to have these sent to you.

NEW TO THE WEBSITE: Multi-media Program Catalog with video previews of artists in action. Email me the title and link to a brief video clip to post to the Arts-in-Ed Website.

If you have further questions or require additional website support, please feel free to contact me.

Service and Innovation Through Partnership

Bedford | Brewster | Briarcliff | Carmel | Chappaqua | Croton-Harmon | Garrison | Haldane | Hendrick Hudson Katonah-Lewisboro | Lakeland | Mahopac | North Salem | Ossining | Peekskill | Putnam Valley | Somers | Yorktown